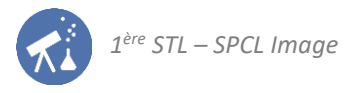

# Activités de la séquence n°4 **Voir les couleurs**

#### **Fiche de synthèse** mobilisée :

– Fiche n°4 : synthèses additive et soustractive des couleurs

### **Sommaire des activités** :

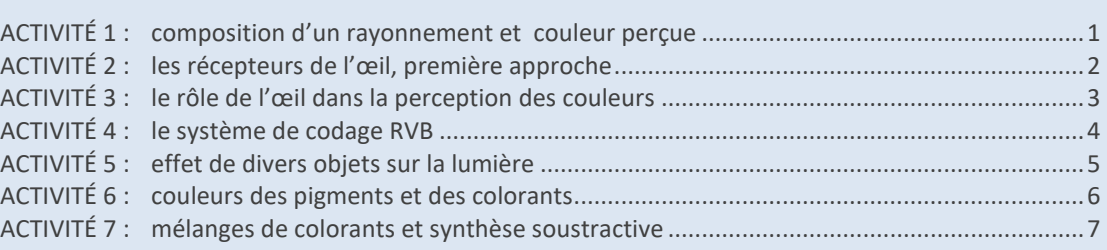

### <span id="page-0-0"></span>**ACTIVITÉ 1 : composition d'un rayonnement et couleur perçue**

#### **Question préliminaire**

- **1.** D'après vos connaissances ou votre intuition, que peut-on déduire du rayonnement qui entre dans l'œil si :
	- la couleur perçue est jaune ?
	- la couleur perçue est blanche ?

**1 ère partie : que peut-on déduire de l'affirmation « je vois du jaune » ?**

#### **Expérience :**

- On dispose de trois sources de lumière. Toutes les trois émettent une lumière perçue jaune ou orange :
	- $\rightarrow$  une lampe à valeur de sodium;
	- $\rightarrow$  une lanterne munie d'un filtre jaune ;
	- $\rightarrow$  un écran affichant du jaune (un téléphone portable par exemple).
- Observer successivement ces trois sources de lumière à travers un spectroscope.
- **2.** Représenter aussi fidèlement que possible les spectres d'émission de ces trois sources (on considère que l'association lanterne + filtre constitue une source).
- **3.** La réponse à la question 1 est-elle validée par ces observations ?

### **2 nde partie : la lumière blanche**

#### **Expérience :**

- Observer au microscope l'écran d'un téléphone portable lorsque celui-ci est allumé et affiche du blanc.
- Représenter ce que l'on peut observer.
- **4.** Comment le blanc est-t-il produit sur l'écran du téléphone ? S'agit-il de lumière blanche au sens des physiciens ?
- **5.** La réponse à la question 1 est-elle validée par ces observations ?
- **6.** Les trois couleurs que l'on a observées lors de la question précédente constituent les « couleurs primaires » les plus couramment utilisées par les afficheurs : les nommer.

#### **Conclusion :**

**7.** Le fait de percevoir une couleur donnée permet-il d'en déduire la composition du rayonnement qui entre dans l'œil ? Répondre à l'aide d'arguments issus des observations précédentes.

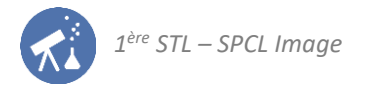

### <span id="page-1-0"></span>**ACTIVITÉ 2 : les récepteurs de l'œil, première approche**

*L'activité précédente a montré la couleur perçue ne permet pas de connaître la nature de la lumière reçue par l'œil. Celuici associe une couleur au rayonnement qu'il reçoit, que celui-ci soit monochromatique ou polychromatique. Dans la suite de cette séquence, l'objectif est de comprendre comment les récepteurs de l'œil associent une couleur à un rayonnement donné.*

**1 ère partie : vision diurne et vision nocturne**

Dans la pénombre, l'enseignant distribue une feuille sur laquelle sont imprimés une multitude de disques. Les observer attentivement.

- **1.** Noter si l'on observe une différence entre les différents disques et, si oui, laquelle.
- **2.** L'enseignant éclaire la salle. Répondre à nouveau à la question 1.
- **3.** Lire le document 1 ci-dessous. En déduire quels sont les récepteurs qui permettent la perception des couleurs.

**DOCUMENT 1 : récepteurs de l'œil**

La rétine de l'œil contient à sa surface des récepteurs de lumière qui communiquent au cerveau l'information sur l'intensité de la lumière qu'ils absorbent. Il existe deux types de récepteurs :

- **les bâtonnets** : ils sont très sensibles et donc saturés par une faible luminosité ambiante, ce sont
	- donc ceux qui permettent la vision nocturne (de nuit). – **les cônes** : ils sont moins sensibles à la lumière, donc ne sont pas activés la nuit. En revanche ils ne sont pas saturés par la lumière du jour : ils permettent donc la vision diurne (de jour).

**2 nde partie : la persistance rétinienne, suite**

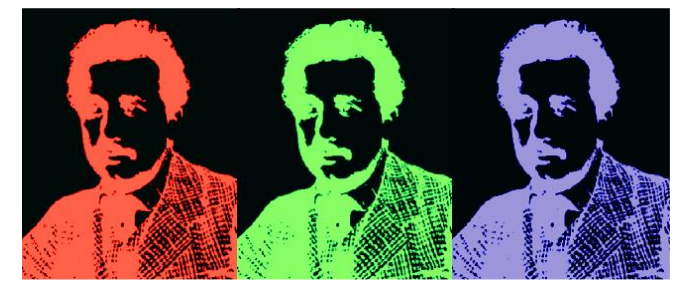

Cette partie utilise une expérience à faire sur ordinateur.

- − Se connecter au site des collections numériques, accéder à la séquence 4 de la collection Image et ouvrir le lien « expérience de l'activité 2 ».
- − Suivre les indications données sur cette page (et ne pas hésiter à le faire plusieurs fois au besoin).
- **4.** Décrire l'impression que l'on a lorsque les visages colorés sont remplacés par un rectangle blanc. On fera la liste des couleurs observées.

Pour comprendre ce phénomène, nous allons étudier ce qu'il se passe lorsque le visage bleu disparaît (les autres seront traités à la fin de l'activité suivante). Lire le document 2 ci-après.

- **5.** Lorsque l'œil fixe le visage bleu, quel cône est davantage stimulé que les autres ?
- **6.** Lorsque le visage bleu est remplacé par du blanc, quels sont les cônes qui, pendant quelques instants, sont les plus sensibles ?
- **7.** Vérifier sur les courbes du document 2 que lorsque les deux cônes cités à la question précédente sont stimulés autant l'un que l'autre, la couleur perçue est bien celle notée à la question 4.

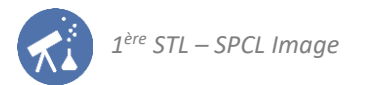

**DOCUMENT 2 : courbe de sensibilité spectrale de l'œil**

Il existe trois types de cônes sur la rétine. Leurs sensibilités sont différentes selon la longueur d'onde du rayonnement qu'ils reçoivent. On distingue :

- − **les cônes « S »** (de l'anglais « small ») dont la sensibilité est maximale pour les rayonnements de courtes longueurs d'onde ;
- − **les cônes « M »** (de l'anglais « medium ») dont la sensibilité est maximale pour les rayonnements de longueurs d'onde moyennes ;
- − **les cônes « L »** (de l'anglais « large ») dont la sensibilité est maximale pour les rayonnements de longueurs d'onde élevée.

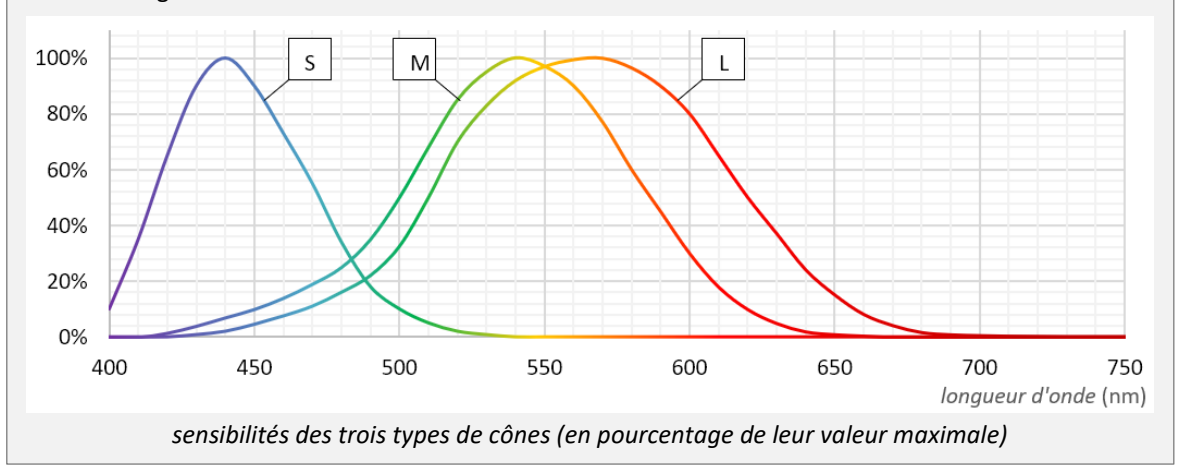

### <span id="page-2-0"></span>**ACTIVITÉ 3 : le rôle de l'œil dans la perception des couleurs**

L'objectif de cette activité est de comprendre le rôle des cônes de l'œil dans la perception des couleurs. On utilisera courbes de sensibilités des cônes de l'œil pour justifier les réponses.

**1 ère partie : vision du bleu, du vert et du rouge**

- **1.** Un stimulus des cônes est un ensemble de valeurs de  $S$ ,  $M$  et  $L$ . Par exemple le stimulus dû à l'absorption d'une lumière monochromatique bleue de longueur d'onde 410 nm se note :  $S = 30\%$ ;  $M = L = 0$ . De la même manière, indiquer quel stimulus provoque :
	- une lumière rouge de longueur d'onde 650 nm ;
	- une lumière verte de longueur d'onde 530 nm.
- **2.** D'après le diagramme de sensibilités, existe-il une onde monochromatique qui ne stimule que le cône M ?
- **3.** Certains ouvrages appellent les trois cônes « R », « V » et « B » (les initiales de rouge, vert et bleu). Utiliser les réponses précédentes pour montrer que cette notion induit en erreur.

**2 ème partie : comment afficher la couleur jaune ?**

On cherche à comprendre comment afficher la couleur jaune sur un écran utilisant les trois couleurs primaires précédentes. Répondre aux questions 4 et 5 *sans faire d'expérience*.

- **4.** Quelle serait la longueur d'onde dans le vide d'une onde monochromatique vue jaune ?
- **5.** Quels cônes sont stimulés si l'œil reçoit une telle onde ? Écrire la combinaison des valeurs S, M et L. Exploiter la courbe de sensibilité pour répondre.
- **6. Expérience** : à l'aide d'un microscope, observer la couleur jaune affichée par un téléphone portable et représenter ce que l'on voit.
- **7.** On admet que les luminophores de l'écran observé émettent des rayonnements monochromatiques de longueurs d'onde : 530 nm (vert) et 650 nm (rouge). Exploiter le diagramme de sensibilité des cônes pour expliquer que l'allumage de ces deux luminophores permette d'obtenir la même sensation de couleur jaune qu'un rayonnement monochromatique.

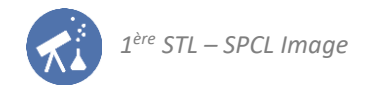

**3 ème partie : comment afficher la couleur orange ?**

- **8.** Un rayonnement bichromatique vert et rouge permet aussi d'obtenir la couleur orange : il faut pour cela modifier l'intensité émise par l'un des luminophore de l'afficheur. De quel luminophore faut-il abaisser l'intensité ? Justifier à l'aide des courbes de sensibilité.
- **9.** Afficher la couleur orange sur votre écran et vérifier la réponse précédente en observant l'écran au microscope.

#### **4 ème partie : synthèse des couleurs « non spectrale »**

Certaines couleurs sont « non spectrales », c'est-à-dire absentes du spectre de la lumière blanche. C'est par exemple le cas de la couleur magenta : on se propose d'interpréter cela.

- **10.** Afficher du magenta sur l'écran de votre téléphone et observer celui-ci au microscope. Reproduire ce que l'on observe.
- **11.** Les longueurs d'onde d'émission des luminophore de l'écran sont généralement voisines de :
	- 410 nm (luminophore bleu) ;
	- 530 nm (luminophore vert) ;
	- 650 nm (luminophore rouge).

À l'aide de la courbe de sensibilité spectrale de l'œil, donner le stimulus responsable de la vision du magenta sous la forme d'une combinaison de S, L et M.

- **12.** À l'aide de la réponse précédente et des courbes de sensibilités, expliquer pourquoi il n'y a pas de magenta dans le spectre de la lumière blanche.
- **13.** Trouver une autre couleur que votre téléphone peut afficher, et qui n'appartient pas au spectre de la lumière blanche.

**5 ème partie : retour sur les trois visages de l'activité 2**

- **14.** À l'aide de ce que nous venons d'apprendre concernant le lien entre le stimulus des cônes et la couleur perçue, expliquer :
	- pourquoi, après avoir fixé le visage rouge, on voit une image cyan persister ;
	- pourquoi, après avoir fixé le visage vert, on voit une image magenta persister.

### **ACTIVITÉ 4 : le système de codage RVB**

<span id="page-3-0"></span>**DOCUMENT : principe du système de codage RVB**

Le système « Rouge-Vert-Bleu » s'appuie sur la synthèse additive. Chaque couleur est obtenue par un pourcentage de rouge, de vert et de bleu. On parle alors de composante (R, V, B) d'une couleur.

i

#### **Partie 1 : quelques prévisions**

- **1.** Prévoir le pourcentage de chaque couleur R, V et B en synthèse additive permettant d'obtenir une couleur blanche.
- **2.** Prévoir le pourcentage de chaque couleur R, V et B en synthèse additive permettant d'obtenir une couleur grise. Y a-t-il une seule possibilité ?
	- **3.** Prévoir le pourcentage de chaque couleur R, V et B en synthèse additive permettant d'obtenir une couleur jaune, une couleur cyan et une couleur magenta.

**Partie 2 : vérification à l'aide d'un simulateur**

- **4.** À l'aide du simulateur proposé par [Ostralo.net](http://physique.ostralo.net/syntheses_couleurs/) (et en lien sur le site des collections numériques), vérifier vos prévisions pour les questions **1, 2** et **3** précédentes.
- **5.** Déterminer une combinaison possible de R, V et B permettant d'obtenir la couleur orange.
- **6.** Est-il possible avec ce système d'obtenir toutes les couleurs ?

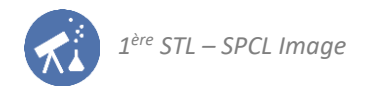

### **ACTIVITÉ 5 : effet de divers objets sur la lumière**

**1 ère partie : objets blancs ou incolores**

#### On dispose de 3 objets :

- <span id="page-4-0"></span>**O** une feuille de papier ;
- une feuille d'aluminium ;
- **O** une feuille transparente.

Ces trois objets sont éclairés à l'aide d'une source de lumière blanche.

- **1.** Pour chacun de ces trois objets, indiquer quel phénomène prédomine parmi :
	- − la réflexion de la lumière
	- − la diffusion de la lumière
	- − la transmission de la lumière
	- − l'absorption de la lumière.
- **2.** L'un de ces quatre phénomènes n'a pas été cité : lequel ? Donner un exemple d'objet pour lequel ce phénomène dominerait.

**2 nde partie : objets colorés**

#### **Expérience :**

Le professeur à empilé 5 cubes de couleurs et les éclaire successivement avec une source de lumière bleue, une source de lumière rouge et une source de lumière verte.

Il cache les cubes avant de rétablir l'éclairage « normal » (c'est-à-dire en lumière blanche) de la salle de classe.

**3.** Noter la couleur prise par chacun des trois cubes avec chacun des trois éclairages testés dans le tableau suivant :

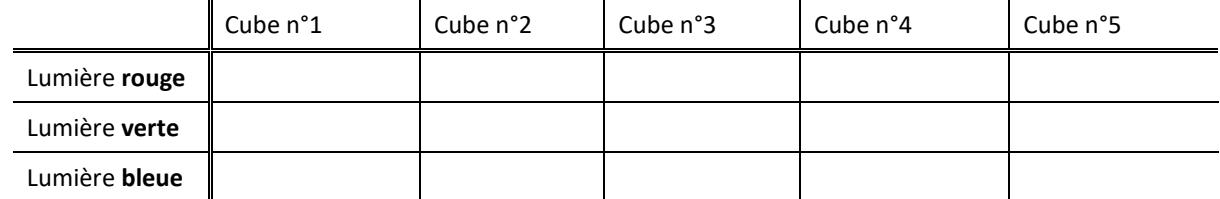

**4.** En déduire trois phrases construites sur le modèle :

« *Le cube n°… absorbe la lumière… et réfléchit et diffuse la lumière…* »

- **5.** Faire une hypothèse sur la couleur de chacun de ces cubes si on les éclaire en lumière blanche.
- **6.** Le professeur dévoile les cubes en laissant, cette fois, la salle éclairée en lumière blanche : vérifier que la couleur des cubes est bien celle prévue à la question précédente.

#### **Conclusions :**

- **7.** On parle couramment de la « couleur d'un objet » : comment faut-il corriger cette expression pour être rigoureux ?
- **8.** Proposer une phrase décrivant comment on peut connaître la couleur d'un objet lorsque l'on connaît son spectre d'absorption.

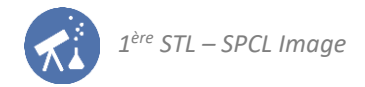

## <span id="page-5-0"></span>**ACTIVITÉ 6 : couleurs des pigments et des colorants**

**DOCUMENT : pigments et colorants**

Pigments et colorants donnent aux objets leur couleur s'ils sont éclairés en lumière blanche. La différence entre pigment et colorant est la suivante.

- Un pigment est insoluble dans son milieu.
- Un colorant est en solution dans son milieu.

On dispose de deux flacons : l'un contient de l'encre de couleur magenta, l'autre contient de la gouache de même couleur.

**1.** Encres et peintures doivent leurs couleurs à la présence d'espèces chimiques qui interagissent avec la lumière. Parmi l'encre et la gouache, laquelle contient un pigment ? Laquelle contient un colorant ? Exploiter l'aspect des flacons présents dans la salle de classe pour répondre.

#### **Expérience 1 :**

 $\overline{a}$ 

- Se munir d'un spectroscope et d'une petite cuve de solution d'encre magenta.
- Observer une source de lumière blanche à travers le spectroscope : on voit le spectre de la lumière blanche.
- Placer la cuve d'encre magenta devant l'entrée du spectroscope, en visant toujours la source de lumière blanche.
	- **2.** Reproduire, l'un sous l'autre : le spectre de la lumière blanche puis le spectre de la lumière ayant traversé l'encre.
	- **3.** Compléter la première colonne du tableau proposé à la fin de cette activité avec les symboles **T** pour « transmis » et **A** pour « absorbé ».
	- **4.** Exploiter ce résultat pour expliquer que l'on voie une teinte magenta lorsque cette encre est éclairée par de la lumière banche.

#### **Expérience 2 :**

- De la même manière, observer les encres jaune et cyan à travers le spectroscope afin de compléter les deux dernières colonnes du tableau.
	- **5.** Vérifier que les teintes perçues en observant ces deux encres sont en cohérence avec les règles de la synthèse additive.

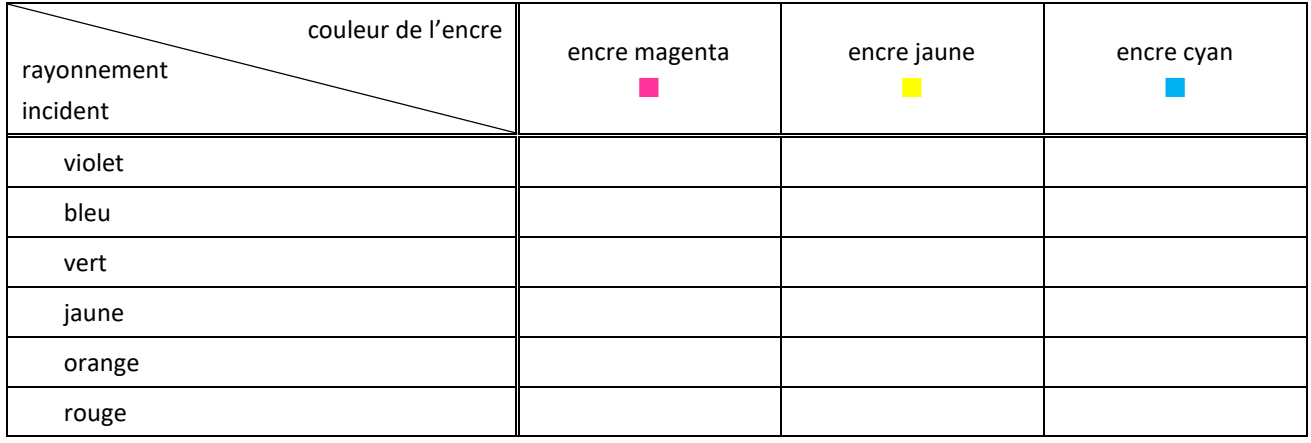

#### **Tableau à compléter :**

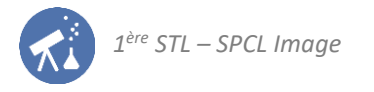

### <span id="page-6-0"></span>**ACTIVITÉ 7 : mélanges de colorants et synthèse soustractive**

Pour cette activité, on utilisera trois cuves rectangulaires contenant des solutions d'encres cyan, magenta et jaune extraites d'une cartouche d'imprimante. Une imprimante couleur contient également une cartouche d'encre noire.

**1 ère partie : mélange d'encres cyan et jaune**

- **1.** D'après les résultats de l'activité précédente, faire la liste des couleurs des rayonnements absorbés par l'encre cyan et de ceux absorbés par l'encre jaune.
- **2.** Sans faire d'expérience : quelle couleur doit donner leur mélange ? Justifier à l'aide de la réponse précédente. **Expérience :** 
	- Superposer les cuves d'encres jaune et cyan et observer une source de lumière blanche à l'œil nu, à travers les deux cuves à la fois. Vérifier que le résultat est bien conforme à la réponse 2.
	- Observer à travers un spectroscope :
		- $\rightarrow$  la source de lumière blanche ;
		- → la lumière blanche ayant traversé la cuve d'encre cyan ;
		- $\rightarrow$  la lumière ayant traversé la cuve d'encre jaune ;
		- $\rightarrow$  la lumière blanche ayant traversé les deux cuves.
- **3.** En admettant que ce que l'on observe pour le mélange d'encres cyan et jaune puisse être généralisé, formuler une phrase qui explique comment on peut prévoir la couleur d'un mélange de deux colorants.
- **4.** Pourquoi parle-t-on, dans ce cas, de synthèse *soustractive* ?

**2 nde partie : obtention de la couleur rouge**

- **5.** Une imprimante couleur ne contient pas de cartouche d'encre rouge. Comment peut-elle tout de même afficher la couleur rouge ? Proposer une hypothèse en utilisant les résultats de l'activité 6 (ou en utilisant des souvenirs du collège en arts plastiques) et réaliser une petite expérience pour la valider. Rendre compte des observations effectuées et des conclusions que l'on peut en tirer.
- **6.** À votre avis, le papier utilisé a-t-il une importance ? Réaliser une petite expérience pour le vérifier et rendre compte des observations et conclusions.

#### **3 ème partie : interprétation à l'aide d'un spectromètre**

Le professeur dispose d'un spectromètre : il s'agit d'un dispositif qui non seulement affiche le spectre du rayonnement reçu mais représente graphiquement l'intensité relative associée à chaque longueur d'onde composant ce rayonnement.

#### **Manipulation :**

- L'enseignant réalise les spectres d'absorption des 2 encres précédentes : l'encre jaune et l'encre magenta
- Coller les spectres obtenus.
- **7.** D'après les spectres obtenus, faire la liste des couleurs des rayonnements absorbés par l'encre magenta, puis par l'encre jaune.
- **8.** En déduire pourquoi, quand on superpose les deux, on obtient la couleur rouge.
- **9.** L'enseignant réalise le spectre de la lumière blanche ayant traversé le mélange des deux encres. Coller le spectre obtenu et montrer que cela valide la réponse précédente.

#### **4 ème partie : obtention des autres couleurs**

- **10.** Utiliser les cuves contenant les encres pour obtenir :
	- une teinte violette ;
	- une teinte orange.

Dans chaque cas, expliquer l'effet produit en faisant la liste des rayonnement absorbés par chacune des encres constituant le mélange.

**11.** Comment l'imprimante peut-elle afficher même teinte mais de manière plus ou moins foncée sur du papier blanc ?

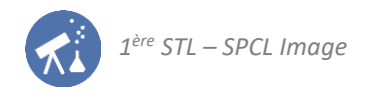

**5 ème partie : bilan, synthèse additive et synthèse soustractive**

- **12.** Lorsque notre œil observe une figure orange obtenue à l'aide d'une imprimante sur papier blanc :
	- quel type de synthèse (additive ou soustractive) est réalisée au niveau de la feuille de papier ?
	- quel type de synthèse est réalisée par l'œil qui reçoit la lumière ?
- **13. Pour aller plus loin…**

George Seurat est un peintre pionnier dans la technique dite du « pointillisme ». Voici l'un de ses tableaux :

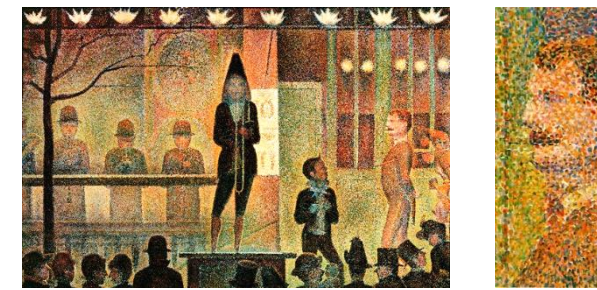

*Georges Seurat, La parade, 1888, MET Museum*

Au niveau de la toile, est-ce la synthèse additive ou la synthèse soustractive qui est exploitée ? Pour répondre, on pourra imaginer ce que l'on verrait si les peintures utilisées avaient été mélangées et non pas juxtaposées par le peintre.